Rencontres GeoNature 2024

# Fluidification des échanges de données entre producteurs, SINP régional et national

# Une solution avec l'outil GN2PG

Cendrine HOARAU, Développeuse web & Géomaticienne, CBN Alpin Julien GIRARD-CLAUDON, Responsable du pôle SI, LPO Auvergne-Rhône-Alpes

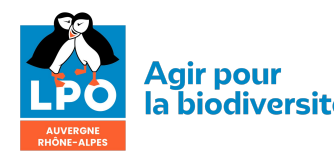

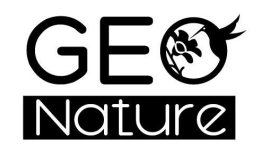

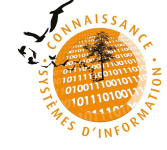

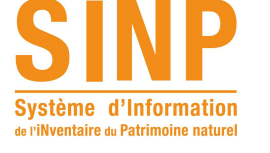

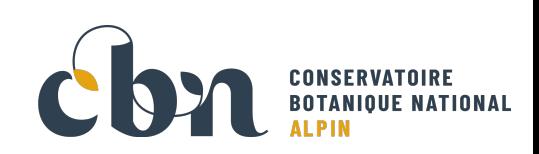

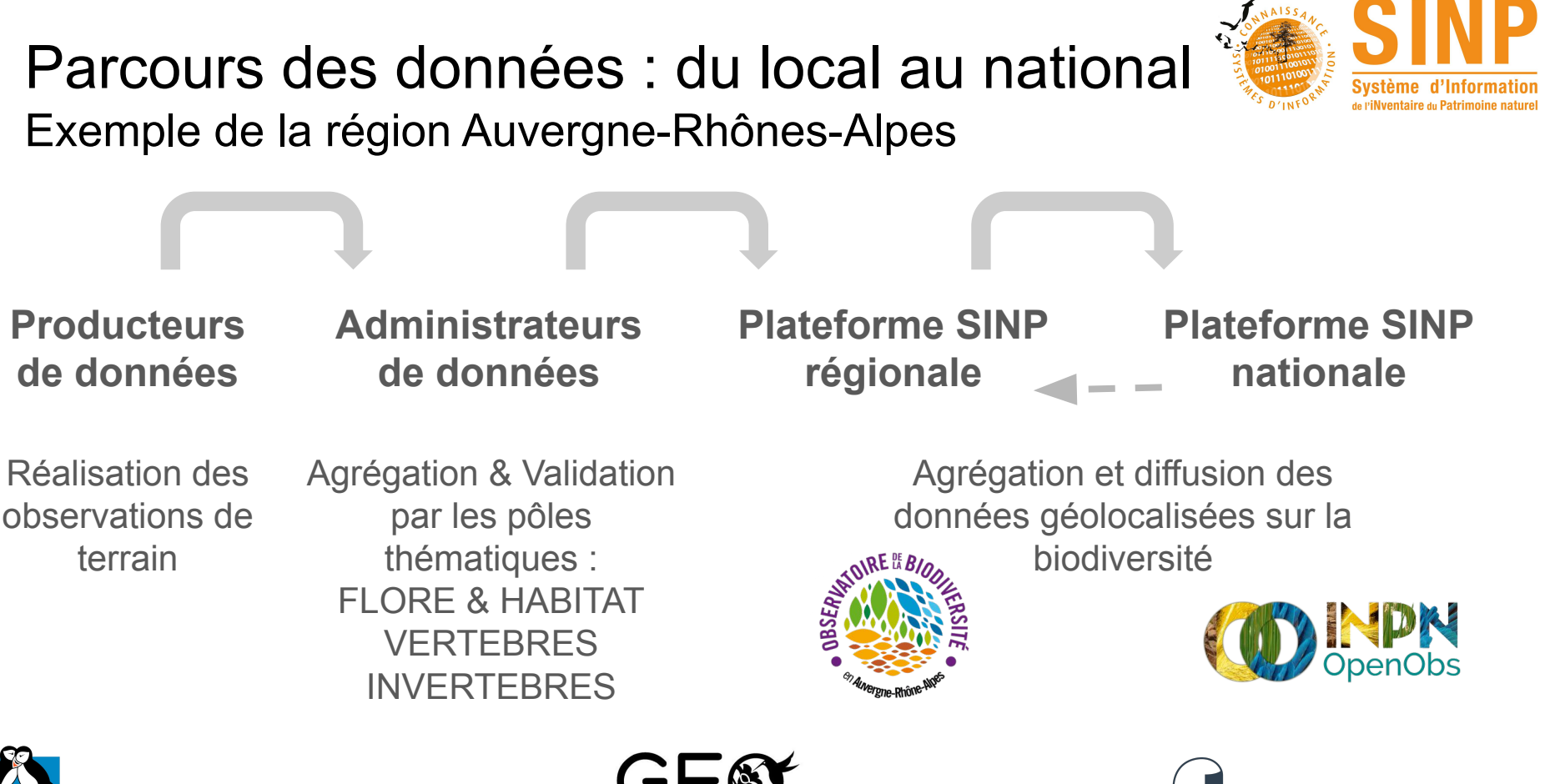

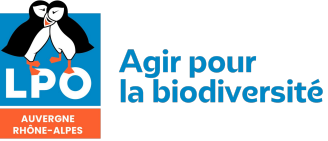

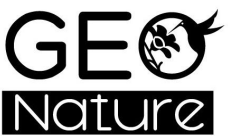

#### Comment sont transférées les données entre producteurs, SINP régional et SINP National ?

Manuellement : Exports CSV + Imports avec scripts bash et python ou Module Import de GeoNature

Automatiquement : GN2PG

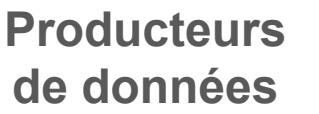

**Administrateurs de données**

**Plateforme régionale**

**Plateforme nationale**

données via l'outil

Téléchargement des<br>
Module Export de GeoNature

Requêtes SQL au cas par cas

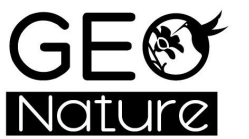

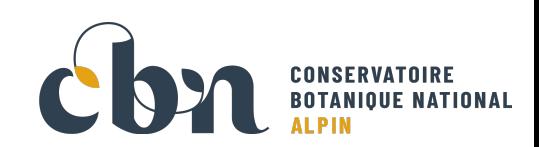

### Flux de données : limites et solutions

#### **Limites Solutions**

- Chaque structure mets en place sa solution alors que même besoin
- Evolution constante des outils, des référentiels et du matériel informatique
- Modifications de données liées à la validation non retournées systématiquement à l'échelon inférieur (ex : ajout d'UUID, rattachement taxonomique…)
- 

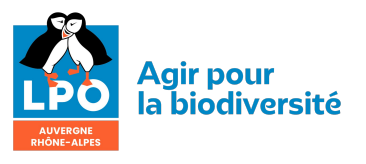

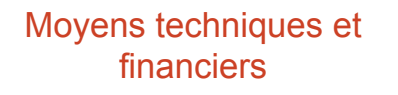

Augmentation du temps de maintenance

Mutualisation des outils et/ou pratiques

Partage des connaissances et compétences

Multiplicité des outils, pas d'obligation quant au renvoi des des modifications effectuées données modifiées

Faciliter les flux de retours

Gros volume de données **Augmentation du temps d'éxecution** des requêtes

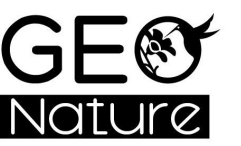

Espace de stockage performant et suffisant

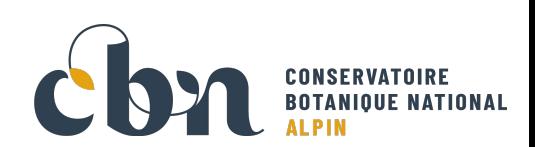

# GN2PG

## Une solution pour faciliter les flux de données

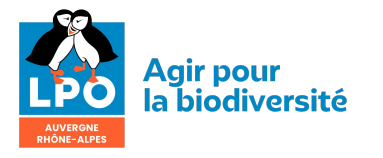

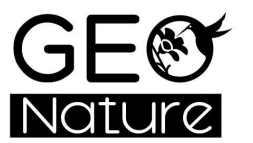

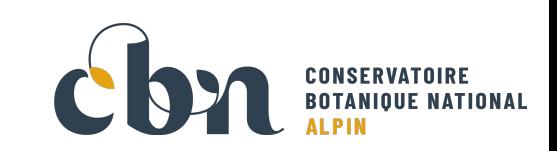

## Génèse

- flux de données pour le SINP
- automatisation
- généricité (import dans une base postgresql)
- contraintes :
	- assurer intégrité données (modifications, métadonnées)
	- possibilité de "flux croisés"
- financement initial de la DREAL Auvergne-Rhône-Alpes pour le développement en 2020
- financement complémentaire de l'OFB (optimisation code, tests, dashboard, performances)
- un développement opensource<https://github.com/lpoaura/GN2PG/>

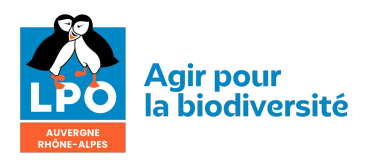

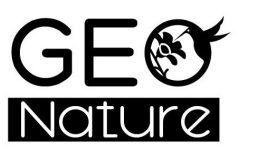

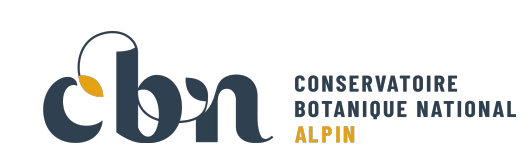

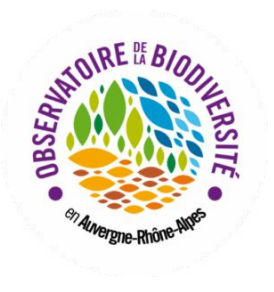

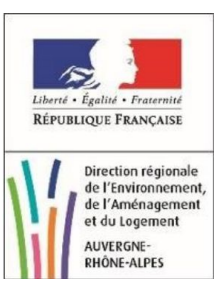

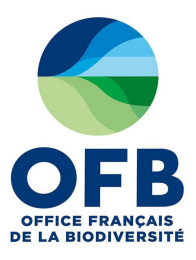

#### Choix techniques

- Adossé au module Export de GeoNature (utilisation de l'API)
- Programme Python installé côté destination (rien à faire côté source)
- Import automatique des données dans une base PostgreSQL (GeoNature ou autre)

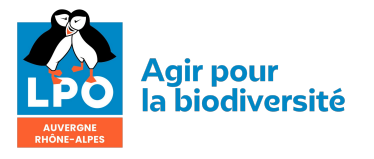

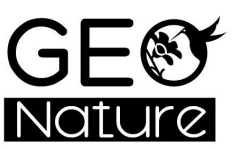

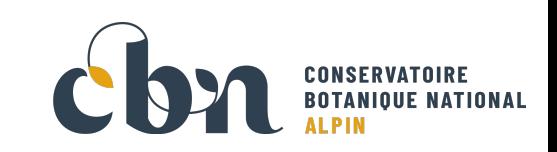

#### **Principes**

#### **GeoNature source**

- Table / vue / vue matérialisée
- Ligne de données [intégrant](https://github.com/lpoaura/GN2PG/blob/main/data/source_samples/geonature_export_sinp_with_metadata.sql) [les métadonnées](https://github.com/lpoaura/GN2PG/blob/main/data/source_samples/geonature_export_sinp_with_metadata.sql)
- Triée par id synthèse
- Possibilité exporter autre types données

#### **Côté destination**

- Programme installé sur le serveur
- Configuration de la (des) source(s) de données
- Import initial puis incrémental
- Exécution manuelle ou via une tâche cron
- Peuplement d'une table en json dans un schéma dédié
- Contrainte d'unicité sur source / numéro de donnée

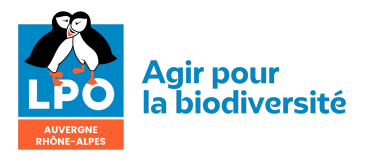

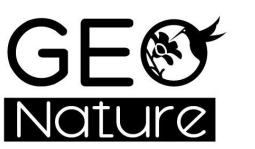

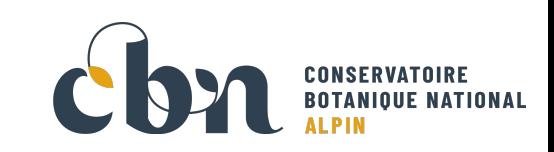

**Principes** 

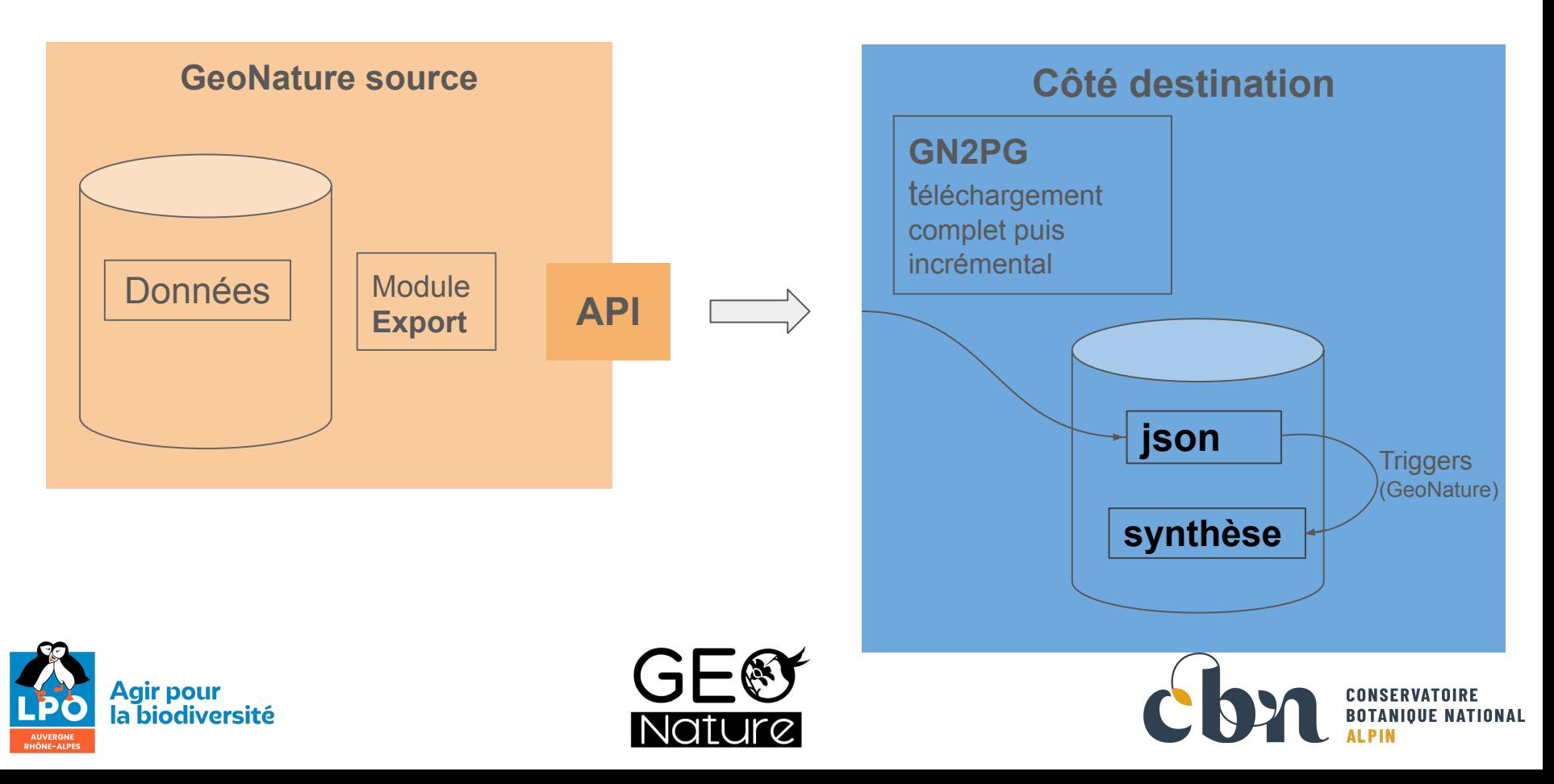

#### Côté client

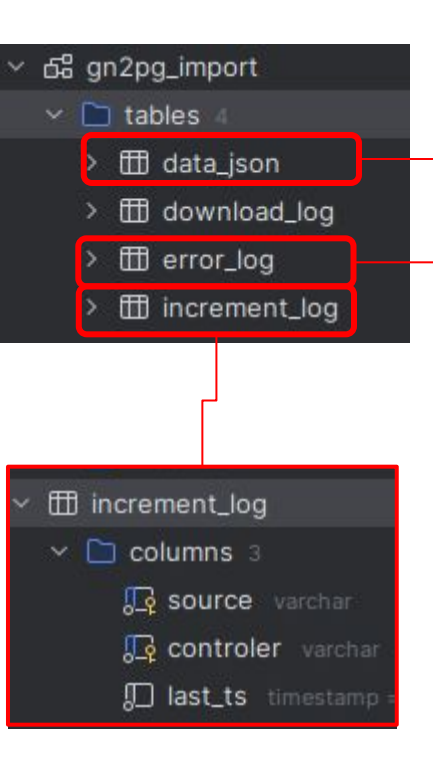

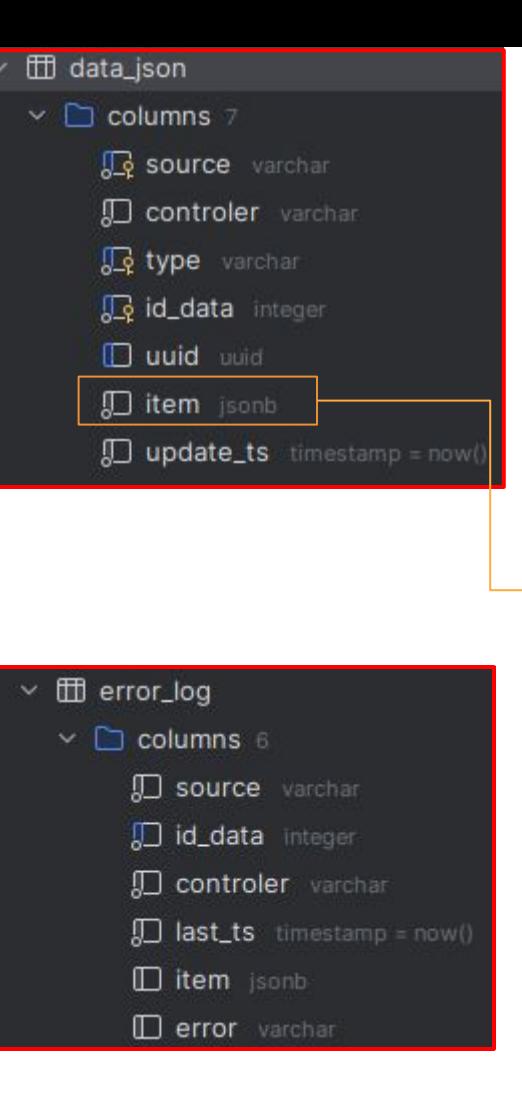

```
"sexe": "6",
"cd_nom": 65219,
"ca_data": {
   "desc": "Données d'observation de la faune, de la flor
    "name": "Données RNR Isles du Drac, Etang de Haute Jar
   "uuid": "7d73b2db-c82b-4692-9fa5-c94493de8fec",
   "actors": [
            "email": "",
            "identity": {
                "organism_name": "Grenoble Alpes Métropole
            \mathbf{H}"type_role": "organism",
            "uuid_actor": "6718d6f8-6db9-46be-b440-c4821e9
            "cd_nomenclature_actor_role": "1"
            "email": "",
            "identity": {
                "organism_name": "Grenoble Alpes Métropole
            },
            "type_role": "organism",
            "uuid_actor": "6718d6f8-6db9-46be-b440-c4821e9
            "cd_nomenclature_actor_role": "8"
        },
            "email": "",
            "identity": {
                "organism_name": "Grenoble Alpes Métropole
            Ъ,
            "type_role": "organism",
            "uuid_actor": "6718d6f8-6db9-46be-b440-c4821e9
            "cd_nomenclature_actor_role": "6"
```
#### Intégration à GeoNature (optionnelle)

- Gérée par 2 triggers (create/update et delete)
- Personnalisation à faire en fonction des besoins :
	- choix sur les mises à jour des données
	- valeurs par défaut (ex : validation)
	- …
- Cohérence avec les référentiels (taxref, nomenclatures, organismes, métadonnées) :
	- ne gère pas les personnalisations de la base source
	- attention aux montées en version GN et nomenclature OLD xxx

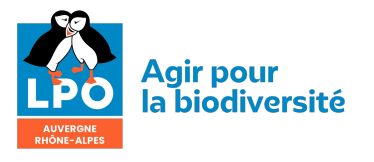

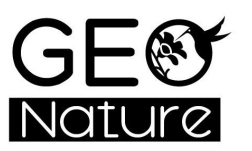

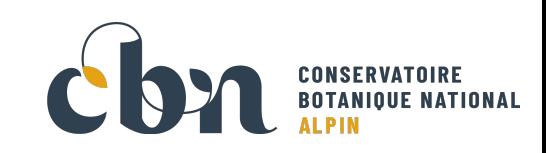

### Retour d'expérience LPO AuRA

- Utilisation :
	- depuis 2021
	- 9 sources en import (171 000 données)
	- mise à disposition de 2 exports pour l'ORB (16 millions de données)
	- utilisation en interne entre deux instances (16 millions de données)
- Constat :
	- Rigueur dans la base de données source
	- Pas de prise en compte des modifications des métadonnées
	- Impact du stockage sur data json (55 Go pour 16 millions de données)
	- Traitements longs sur l'ensemble de la chaîne (API téléchargement stockage triggers) env. 1 millions données / jour
- Evolutions possibles :
	- traiter les métadonnées séparément

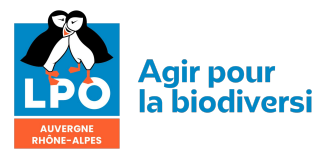

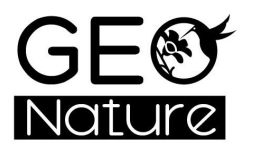

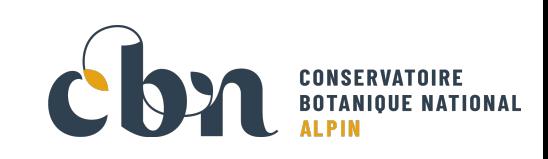